# **spyrmsd Documentation**

**spyrmsd**

**Apr 05, 2024**

# **CONTENTS:**

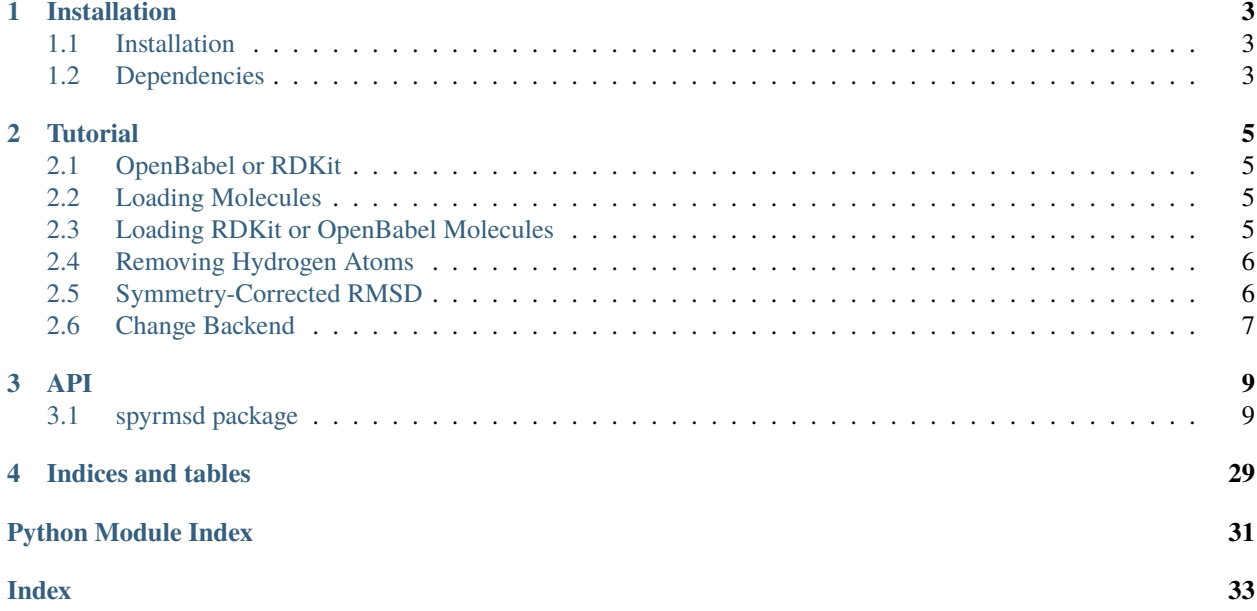

spyrmsd is a Python tool for symmetry-corrected RMSD calculations.

# **CHAPTER**

# **ONE**

# **INSTALLATION**

<span id="page-6-0"></span>spyrmsd is available on [PyPI](https://pypi.org/project/spyrmsd/) and [conda-forge](https://github.com/conda-forge/spyrmsd-feedstock) and can be easily installed from source.

# <span id="page-6-1"></span>**1.1 Installation**

Installing spyrmsd with pip, conda or from source will install the package as a library. In order to install the package as a standalone tool, [Open Babel](http://openbabel.org/) or [RDKit](https://rdkit.org/) need to be installed as well (see *[Dependencies](#page-6-2)*).

# **1.1.1 pip**

pip install spyrmsd

# **1.1.2 conda**

conda install spyrmsd -c conda-forge

# **1.1.3 GitHub**

```
git clone https://github.com/RMeli/spyrmsd.git
cd spyrmsd
pip install .
```
# <span id="page-6-2"></span>**1.2 Dependencies**

spyrmsd can be used both as a module or as a standalone tool.

# **1.2.1 Module**

The following packages are required to use spyrmsd as a module:

- [graph-tool](https://graph-tool.skewed.de/) or [NetworkX](https://networkx.github.io/)
- [numpy](https://numpy.org/)
- [scipy](https://www.scipy.org/)

**Note:** spyrmsd uses [graph-tool](https://graph-tool.skewed.de/) by default but will fall back to [NetworkX](https://networkx.github.io/) if the former is not installed (e.g. on Windows).

# **1.2.2 Standalone Tool**

Additionally, one of the following packages is required to use spyrmsd as a standalone tool:

- [Open Babel](http://openbabel.org/)
- [RDKit](https://rdkit.org/)

# **CHAPTER**

**TWO**

# **TUTORIAL**

<span id="page-8-0"></span>import spyrmsd from spyrmsd import io, rmsd

# <span id="page-8-1"></span>**2.1 OpenBabel or RDKit**

spyrmsd natively supports [OpenBabel](http://openbabel.org/wiki/Main_Page) and [RDKit](http://rdkit.org/) to load molecules in order to work as a standalone tool. However, the API for RMSD calculations is extremely minimal and only needs the following information:

- Atomic coordinates
- Atomic numbers
- Molecular adjacency matrix (for symmetry)

This means that spyrmsd can be used in combination with any library that can provide such information.

# <span id="page-8-2"></span>**2.2 Loading Molecules**

The spyrmsd. io module provides functions to easily load molecules from a file and to transform them into a spyrmsd. molecule.Molecule object:

ref = io.loadmol("molecules/1a4k\_ligand.sdf")

io.loadmol load a single molecule from a file. In order to load all molecules we need to use io.loadallmols:

```
mols = io.loadallmols("molecules/1a4k_dock.sdf")
```
# <span id="page-8-3"></span>**2.3 Loading RDKit or OpenBabel Molecules**

spyrmsd natively supports Open Babel and RDKit (if installed). The Molecule class provides from\_openbabel() and from\_rdkit() constructors.

```
from rdkit import Chem
from rdkit.Chem import AllChem
rdmol1 = Chem.MolFromSmiles("c1ccccc1")
```
(continues on next page)

(continued from previous page)

```
rdmol2 = Chem.MolFromSmiles("c1ccccc1")
AllChem.EmbedMolecule(rdmol1)
AllChem.EmbedMolecule(rdmol2)
from spyrmsd.molecule import Molecule
from spyrmsd.rmsd import rmsdwrapper
mol1 = Molecule.from_rdkit(rdmol1)
mol2 = Molecule.from_rdkit(rdmol2)
```
rmsdwrapper(mol1, mol2)

<frozen importlib.\_bootstrap>:241: RuntimeWarning: to-Python converter for std::\_\_1::pair ˓<sup>→</sup><double, double> already registered; second conversion method ignored. [21:58:01] Molecule does not have explicit Hs. Consider calling AddHs() [21:58:01] Molecule does not have explicit Hs. Consider calling AddHs()

[0.019162902039384797]

# <span id="page-9-0"></span>**2.4 Removing Hydrogen Atoms**

Hydrogen atoms can be removed with the strip() function:

ref.strip()

```
for mol in mols:
   mol.strip()
```
# <span id="page-9-1"></span>**2.5 Symmetry-Corrected RMSD**

spyrmsd only needs atomic coordinates, atomic number and the molecular adjacency matrix to compute the standard RMSD with spyrmsd.rmsd.symmrmsd. The spyrmsd.molecule.Molecule class provides easy access to such information:

```
coords ref = ref.coordinatesanum_ref = ref.atomicnums
adj\_ref = ref.addiacency_matrix
```

```
coords = [mol.coordinates for mol in mols]
anum = mols[0].atomicnums
adj = mols[0].adjacency_matrix
```
With this information we can easily compute the RMSD between the reference molecule and all other molecules:

```
RMSD = rmsd.symmrmsd(coords_ref,
    coords,
```
(continues on next page)

(continued from previous page)

```
anum_ref,
    anum,
    adj_ref,
    adj,
)
print(RMSD)
```

```
[2.0246085732404446, 1.4951562971486378, 10.028009301306854, 7.900570020309068, 7.
˓→578344354783399, 9.52999506817054, 4.952371789159667, 7.762808670066815, 9.
˓→996922964463582, 7.1732072690335755]
```
# **2.5.1 Minimum RMSD**

We can also compute the minimum RMSD obtained by superimposing the molecular structures:

```
RMSD = rmsd.symmrmsd(
    coords_ref,
    coords,
    anum_ref,
    anum,
    adj_ref,
    adj,
    minimize=True,
)
```
print(RMSD)

```
[1.2012368667355435, 1.0533413220699535, 1.153253104575529, 1.036542688936588, 0.
˓→8407673221224187, 1.1758143217869736, 0.7817315189656655, 1.0933314311267845, 1.
˓→0260767175206462, 0.9586369647000478]
```
# <span id="page-10-0"></span>**2.6 Change Backend**

spyrmsd supports multiple backends. You see which backends are available by looking at the available\_backends attribute:

spyrmsd.available\_backends

```
['graph_tool', 'networkx']
```
The available backends are a subset of the supported backends. Only the backends that are installed will be available.

You can check the current backend with

spyrmsd.get\_backend()

'graph\_tool'

You can switch the backend using

spyrmsd.set\_backend("networkx") spyrmsd.get\_backend()

'networkx'

# **CHAPTER**

# **THREE**

**API**

# <span id="page-12-4"></span><span id="page-12-1"></span><span id="page-12-0"></span>**3.1 spyrmsd package**

Python RMSD tool with symmetry correction.

# **3.1.1 Subpackages**

# <span id="page-12-2"></span>**spyrmsd.graphs package**

**Submodules**

# <span id="page-12-3"></span>**spyrmsd.graphs.gt module**

spyrmsd.graphs.gt.cycle(*n*) Build cycle graph

#### **Parameters**

**n** (*int*) – Number of nodes

# **Returns**

Cycle graph

# **Return type** Graph

spyrmsd.graphs.gt.graph\_from\_adjacency\_matrix(*adjacency\_matrix: Union[ndarray, List[List[int]]]*, *aprops: Optional[Union[ndarray, List[Any]]] = None*)

Graph from adjacency matrix.

# **Parameters**

- **adjacency\_matrix** (*Union[np.ndarray, List[List[int]]]*) Adjacency matrix
- **aprops** (*Union[np.ndarray, List[Any]], optional*) Atomic properties

#### **Returns**

Molecular graph

# **Return type**

Graph

# <span id="page-13-0"></span>**Notes**

It the atomic numbers are passed, they are used as node attributes.

spyrmsd.graphs.gt.lattice(*n1: int*, *n2: int*)

Build 2D lattice graph

# **Parameters**

- **n1** (*int*) Number of nodes in dimension 1
- **n2** (*int*) Number of nodes in dimension 2

#### **Returns**

Lattice graph

# **Return type**

Graph

spyrmsd.graphs.gt.match\_graphs(*G1*, *G2*) → List[Tuple[List[int], List[int]]]

Compute graph isomorphisms.

### **Parameters**

- **G1** Graph 1
- **G2** Graph 2

#### **Returns**

All possible mappings between nodes of graph 1 and graph 2 (isomorphisms)

# **Return type**

List[Tuple[List[int],List[int]]]

#### **Raises**

[NonIsomorphicGraphs](#page-20-0) – If the graphs *G1* and *G2* are not isomorphic

spyrmsd.graphs.gt.num\_edges(*G*) → int

Number of edges

# **Parameters**

**G** – Graph

### **Returns**

Number of edges

# **Return type**

int

# spyrmsd.graphs.gt.num\_vertices(*G*) → int

Number of vertices

# **Parameters**

**G** – Graph

# **Returns**

Number of vertices (nodes)

# **Return type**

int

<span id="page-14-1"></span>spyrmsd.graphs.gt.vertex\_property(*G*, *vproperty: str*, *idx: int*)  $\rightarrow$  Any

Get vertex (node) property from graph

# **Parameters**

- **G** Graph
- **vproperty** (*str*) Vertex property name
- **idx** (*int*) Vertex index

# **Returns**

Vertex property value

**Return type**

Any

# <span id="page-14-0"></span>**spyrmsd.graphs.nx module**

spyrmsd.graphs.nx.cycle(*n*)

Build cycle graph

**Parameters**

**n** (*int*) – Number of nodes

**Returns**

Cycle graph

**Return type** Graph

spyrmsd.graphs.nx.graph\_from\_adjacency\_matrix(*adjacency\_matrix: Union[ndarray, List[List[int]]]*, *aprops: Optional[Union[ndarray, List[Any]]] = None*)  $\rightarrow$  Graph

Graph from adjacency matrix.

# **Parameters**

- **adjacency\_matrix** (*Union[np.ndarray, List[List[int]]]*) Adjacency matrix
- **aprops** (*Union[np.ndarray, List[Any]], optional*) Atomic properties

# **Returns**

Molecular graph

# **Return type**

Graph

# **Notes**

It the atomic numbers are passed, they are used as node attributes.

spyrmsd.graphs.nx.lattice(*n1*, *n2*)

Build 2D lattice graph

**Parameters**

- **n1** (*int*) Number of nodes in dimension 1
- **n2** (*int*) Number of nodes in dimension 2

### <span id="page-15-0"></span>**Returns**

Lattice graph

# **Return type**

Graph

spyrmsd.graphs.nx.match\_graphs( $GI, G2$ )  $\rightarrow$  List[Tuple[List[int], List[int]]]

Compute graph isomorphisms.

# **Parameters**

- **G1** Graph 1
- **G2** Graph 2

# **Returns**

All possible mappings between nodes of graph 1 and graph 2 (isomorphisms)

### **Return type**

List[Tuple[List[int],List[int]]]

### **Raises**

[NonIsomorphicGraphs](#page-20-0) – If the graphs *G1* and *G2* are not isomorphic

# spyrmsd.graphs.nx.num\_edges(*G*) → int

Number of edges

**Parameters**

**G** – Graph

### **Returns**

Number of edges

# **Return type**

int

# spyrmsd.graphs.nx.num\_vertices(*G*) → int

Number of vertices

### **Parameters**

**G** – Graph

# **Returns**

Number of vertices (nodes)

# **Return type**

int

# spyrmsd.graphs.nx.vertex\_property(*G*, *vproperty: str*, *idx: int*) → Any

Get vertex (node) property from graph

# **Parameters**

- **G** Graph
- **vproperty** (*str*) Vertex property name
- **idx** (*int*) Vertex index

# **Returns**

Vertex property value

# **Return type**

Any

# <span id="page-16-2"></span><span id="page-16-0"></span>**spyrmsd.optional package**

# **Submodules**

# <span id="page-16-1"></span>**spyrmsd.optional.obabel module**

```
spyrmsd.optional.obabel.adjacency_matrix(mol) → ndarray
```
Adjacency matrix from OpenBabel molecule.

**Parameters**

**mol** – Molecule

**Returns**

Adjacency matrix of the molecule

**Return type**

np.ndarray

spyrmsd.optional.obabel.bonds(*mol*) → List[Tuple[int, int]]

List of bonds

**Parameters mol** – Molecule

# **Returns**

List of bonds

**Return type** List[Tuple[int, int]]

# **Notes**

A bond is defined by a tuple of (0-based) indices of two atoms.

spyrmsd.optional.obabel.load(*fname: str*) Load molecule from file.

> **Parameters fname** (*str*) – File name

**Return type**

*[Molecule](#page-23-0)*

spyrmsd.optional.obabel.loadall(*fname: str*) Load molecules from file.

> **Parameters fname** (*str*) – File name

**Return type** List of molecules

spyrmsd.optional.obabel.numatoms(*mol*) → int Number of atoms.

> **Parameters mol** – Molecule

### <span id="page-17-1"></span>**Returns**

Number of atoms

# **Return type**

int

# spyrmsd.optional.obabel.numbonds(*mol*) → int

Number of bonds.

#### **Parameters**

**mol** – Molecule

# **Returns**

Number of bonds

# **Return type**

int

# spyrmsd.optional.obabel.to\_molecule(*mol*, *adjacency: bool = True*)

Transform molecule to *pyrmsd* molecule.

# **Parameters**

- **mol** Molecule
- **adjacency** (*boolean, optional*) Flag to decide wether to build the adjacency matrix from molecule

# **Returns**

*pyrmsd* molecule

### **Return type**

pyrmsd.molecule.Molecule

# <span id="page-17-0"></span>**spyrmsd.optional.rdkit module**

# spyrmsd.optional.rdkit.adjacency\_matrix(*mol*) → ndarray

Adjacency matrix from OpenBabel molecule.

# **Parameters mol** – Molecule

**Returns**

Adjacency matrix of the molecule

# **Return type**

np.ndarray

spyrmsd.optional.rdkit.bonds(*mol*) → List[Tuple[int, int]]

List of bonds.

**Parameters mol** – Molecule

# **Returns**

List of bonds

# **Return type**

List[Tuple[int, int]]

# <span id="page-18-0"></span>**Notes**

A bond is defined by a tuple of (0-based) indices of two atoms.

spyrmsd.optional.rdkit.load(*fname: str*)

Load molecule from file.

# **Parameters**

**fname** (*str*) – File name

# **Return type**

*[Molecule](#page-23-0)*

### spyrmsd.optional.rdkit.loadall(*fname: str*)

Load molecules from file.

## **Parameters**

**fname** (*str*) – File name

#### **Return type**

List of molecules

#### spyrmsd.optional.rdkit.numatoms(*mol*) → int

Number of atoms.

**Parameters mol** – Molecule

# **Returns**

Number of atoms

# **Return type**

int

spyrmsd.optional.rdkit.numbonds(*mol*) → int

Number of bonds.

### **Parameters mol** – Molecule

**Returns**

Number of bonds

# **Return type**

int

spyrmsd.optional.rdkit.to\_molecule(*mol*, *adjacency: bool = True*)

Transform molecule to *pyrmsd* molecule.

# **Parameters**

- **mol** Molecule
- **adjacency** (*boolean, optional*) Flag to decide wether to build the adjacency matrix from molecule

# **Returns**

*spyrmsd* molecule

### **Return type**

*[spyrmsd.molecule.Molecule](#page-23-0)*

# <span id="page-19-2"></span>**3.1.2 Submodules**

# <span id="page-19-0"></span>**spyrmsd.constants module**

Useful constants.

# **Notes**

Periodic table data (atomic masses and covalent radii) are extracted from [QCElemental](http://docs.qcarchive.molssi.org/projects/qcelemental/en/latest/)

# <span id="page-19-1"></span>**spyrmsd.due module**

Stub file for a guaranteed safe import of duecredit constructs: if duecredit is not available.

To use it, place it into your project codebase to be imported, e.g. copy as

cp stub.py /path/tomodule/module/due.py

Note that it might be better to avoid naming it duecredit.py to avoid shadowing installed duecredit.

Then use in your code as

from .due import due, Doi, BibTeX, Text

See <https://github.com/duecredit/duecredit/blob/master/README.md> for examples.

Origin: Originally a part of the duecredit Copyright: 2015-2019 DueCredit developers License: BSD-2

```
spyrmsd.due.BibTeX(*args, **kwargs)
```
Perform no good and no bad

```
spyrmsd.due.Doi(*args, **kwargs)
     Perform no good and no bad
```
class spyrmsd.due.InactiveDueCreditCollector

Bases: object

Just a stub at the Collector which would not do anything

```
activate(*args, **kwargs)
```
Perform no good and no bad

# active = False

```
add(*args, **kwargs)
```
Perform no good and no bad

```
cite(*args, **kwargs)
```
Perform no good and no bad

```
dcite(*args, **kwargs)
```
If I could cite I would

```
dump(*args, **kwargs)
```
Perform no good and no bad

```
load(*args, **kwargs)
```
Perform no good and no bad

<span id="page-20-5"></span>spyrmsd.due.Text(*\*args*, *\*\*kwargs*) Perform no good and no bad

spyrmsd.due.Url(*\*args*, *\*\*kwargs*) Perform no good and no bad

#### <span id="page-20-2"></span>**spyrmsd.exceptions module**

<span id="page-20-0"></span>exception spyrmsd.exceptions.NonIsomorphicGraphs

Bases: ValueError

Raised when graphs are not isomorphic

# <span id="page-20-3"></span>**spyrmsd.graph module**

spyrmsd.graph.adjacency\_matrix\_from\_atomic\_coordinates(*aprops: ndarray*, *coordinates: ndarray*) → ndarray

Compute adjacency matrix from atomic coordinates.

#### **Parameters**

- **aprops** (*numpy.ndarray*) Atomic properties
- **coordinates** (*numpy.ndarray*) Atomic coordinates

#### **Returns**

Adjacency matrix

#### **Return type**

numpy.ndarray

# **Notes**

This function is based on an automatic bond perception algorithm: two atoms are considered to be bonded when their distance is smaller than the sum of their covalent radii plus a tolerance value.<sup>[3](#page-20-1)</sup>

**Warning:** The automatic bond perceptron rule implemented in this functions is very simple and only depends on atomic coordinates. Use with care!

# <span id="page-20-4"></span>**spyrmsd.hungarian module**

#### spyrmsd.hungarian.cost\_mtx(*A: ndarray*, *B: ndarray*)

Compute the cost matrix for atom-atom assignment.

#### **Parameters**

- **A** (*numpy.ndarray*) Atomic coordinates of molecule A
- **B** (*numpy.ndarray*) Atomic coordinates of molecule B

#### **Returns**

Cost matrix of squared atomic distances between atoms of molecules A and B

<span id="page-20-1"></span><sup>3</sup> E. C. Meng and R. A. Lewis, *Determination of molecular topology and atomic hybridization states from heavy atom coordinates*, J. Comp. Chem. **12**, 891-898 (1991).

#### <span id="page-21-2"></span>**Return type**

np.ndarray

spyrmsd.hungarian.hungarian\_rmsd(*A: ndarray*, *B: ndarray*, *apropsA: ndarray*, *apropsB: ndarray*) → float Solve the optimal assignment problems between atomic coordinates of molecules A and B.

#### **Parameters**

- **A** (*numpy.ndarray*) Atomic coordinates of molecule A
- **B** (*numpy.ndarray*) Atomic coordinates of molecule B
- **apropsA** (*numpy.ndarray*) Atomic properties of molecule A
- **apropsB** (*numpy.ndarray*) Atomic properties of molecule B

### **Returns**

RMSD computed with the Hungarian method

**Return type** float

# **Notes**

The Hungarian algorithm is used to solve the linear assignment problem, which is a minimum weight matching of the molecular graphs (bipartite).

The linear assignment problem is solved for every element separately.<sup>[1](#page-21-0)</sup>

### spyrmsd.hungarian.optimal\_assignment(*A: ndarray*, *B: ndarray*)

Solve the optimal assignment problems between atomic coordinates of molecules A and B.

#### **Parameters**

- **A** (*numpy.ndarray*) Atomic coordinates of molecule A
- **B** (*numpy.ndarray*) Atomic coordinates of molecule B

#### **Returns**

Cost of the optimal assignment, together with the row and column indices of said assignment

#### **Return type**

Tuple[float, nd.array, nd.array]

# <span id="page-21-1"></span>**spyrmsd.io module**

#### spyrmsd.io.adjacency\_matrix(*mol*) → ndarray

Adjacency matrix from OpenBabel molecule.

### **Parameters**

**mol** – Molecule

**Returns** Adjacency matrix of the molecule

**Return type**

np.ndarray

<span id="page-21-0"></span><sup>1</sup> W. J. Allen and R. C. Rizzo, *Implementation of the Hungarian Algorithm to Account for Ligand Symmetry and Similarity in Structure-Based Design*, J. Chem. Inf. Model. **54**, 518-529 (2014)

<span id="page-22-0"></span>spyrmsd.io.bonds(*mol*) → List[Tuple[int, int]]

List of bonds

**Parameters**

**mol** – Molecule

# **Returns**

List of bonds

# **Return type**

List[Tuple[int, int]]

# **Notes**

A bond is defined by a tuple of (0-based) indices of two atoms.

spyrmsd.io.load(*fname: str*)

Load molecule from file.

# **Parameters**

**fname** (*str*) – File name

# **Return type** *[Molecule](#page-23-0)*

spyrmsd.io.loadall(*fname: str*)

Load molecules from file.

# **Parameters**

**fname** (*str*) – File name

# **Return type** List of molecules

spyrmsd.io.numatoms(*mol*) → int

Number of atoms.

# **Parameters mol** – Molecule

# **Returns**

Number of atoms

# **Return type**

int

# spyrmsd.io.numbonds(*mol*) → int

Number of bonds.

# **Parameters**

**mol** – Molecule

# **Returns**

Number of bonds

### **Return type** int

spyrmsd.io.to\_molecule(*mol*, *adjacency: bool = True*)

Transform molecule to *pyrmsd* molecule.

#### <span id="page-23-2"></span>**Parameters**

- **mol** Molecule
- **adjacency** (*boolean, optional*) Flag to decide wether to build the adjacency matrix from molecule

#### **Returns**

*pyrmsd* molecule

### **Return type**

pyrmsd.molecule.Molecule

# <span id="page-23-1"></span>**spyrmsd.molecule module**

<span id="page-23-0"></span>class spyrmsd.molecule.Molecule(*atomicnums: Union[ndarray, List[int]]*, *coordinates: Union[ndarray, List[List[float]]]*, *adjacency\_matrix: Optional[Union[ndarray, List[List[int]]]] = None*)

Bases: object

center\_of\_geometry() → ndarray

Center of geometry.

**Returns**

Center of geometry

**Return type** np.ndarray

 $center_of\_mass() \rightarrow ndarray$ 

Center of mass.

**Returns**

Center of mass

**Return type** np.ndarray

# **Notes**

Atomic masses are cached.

# classmethod from\_obabel(*obmol*, *adjacency: bool = True*)

Constructor from OpenBabel molecule.

# **Parameters**

- **obmol** OpenBabel molecule
- **adjacency** Flag to compute the adjacency matrix

# **Returns**

spyrmsd Molecule

# **Return type**

*[spyrmsd.molecule.Molecule](#page-23-0)*

#### <span id="page-24-0"></span>classmethod from\_rdkit(*rdmol*, *adjacency: bool = True*)

Constructor from RDKit molecule.

#### **Parameters**

- **rdmol** RDKit molecule
- **adjacency** Flag to compute the adjacency matrix

**Returns**

spyrmsd Molecule

### **Return type**

*[spyrmsd.molecule.Molecule](#page-23-0)*

rotate(*angle: float, axis: Union*[ndarray, List[float]], *units: str* = 'rad')  $\rightarrow$  None

Rotate molecule.

#### **Parameters**

- **angle** (*float*) Rotation angle
- **axis** (*np.ndarray*) Axis of rotation (in 3D)
- **units** (*{"rad", "deg"}*) Units of the angle (radians *rad* or degrees *deg*)

### $\text{strip}() \rightarrow \text{None}$

Strip hydrogen atoms.

# to\_graph()

Convert molecule to graph.

**Returns**

Molecular graph.

**Return type** Graph

# **Notes**

If the molecule does not have an associated adjacency matrix, a simple bond perception is used.

The molecular graph is cached per backend.

translate(*vector: Union[ndarray, List[float]]*) → None

Translate molecule.

#### **Parameters**

**vector** (*np.ndarray*) – Translation vector (in 3D)

spyrmsd.molecule.coords\_from\_molecule(*mol:* [Molecule,](#page-23-0) *center: bool = False*) → ndarray Atomic coordinates from molecule.

#### **Parameters**

- **mol** (*molecule.Molecule*) Molecule
- **center** (*bool*) Center flag

#### **Returns**

Atomic coordinates (possibly centred)

### **Return type**

np.ndarray

# <span id="page-25-2"></span>**Notes**

Atomic coordinates are centred according to the center of geometry, not the center of mass.

# <span id="page-25-1"></span>**spyrmsd.qcp module**

# spyrmsd.qcp.K\_mtx(*M*)

Compute symmetric key matrix.

# **Parameters**

**M** (*numpy.ndarray*) – Inner product between coordinate matrices

### **Returns**

Symmetric key matrix

### **Return type**

numpy.ndarray

# **Notes**

The symmetric key matrix corresponds to the matrix  $\mathbf{K}$ .<sup>[2](#page-25-0)</sup>

If  $S_{xy}$  is defined as

$$
S_{xy} = \sum_{i}^{N} x_{B,i} y_{A,i}
$$

then K is the  $4 \times 4$  symmetric matrix given by

$$
\begin{pmatrix} S_{xx} + S_{yy} + S_{zz} & S_{yz} - S_{zy} & S_{zx} - S_{xz} & S_{xy} - S_{yx} \ S_{xx} - S_{yy} - S_{zz} & S_{xy} + S_{yx} & S_{zx} + S_{xz} \ - S_{xx} + S_{yy} - S_{zz} & S_{yz} - S_{zy} \ - S_{xx} - S_{yy} + S_{zz} \end{pmatrix}
$$

spyrmsd.qcp.M\_mtx(*A: ndarray*, *B: ndarray*) → ndarray

Compute inner product between coordinate matrices.

#### **Parameters**

- **A** (*numpy.ndarray*) Coordinates *A*
- **B** (*numpy.ndarray*) Coordinates *B*

### **Returns**

Inner product of the coordinate matrices *A* and *B*

**Return type** numpy.ndarray

<span id="page-25-0"></span><sup>2</sup> D. L. Theobald, *Rapid calculation of RMSDs using a quaternion-based characteristic polynomial*, Acta Crys. A **61**, 478-480 (2005).

# <span id="page-26-1"></span>**Notes**

The inner product of the coordinate matrices  $A$  and  $B$  corresponds to the matrix  $M$ .<sup>[1](#page-26-0)</sup>

If  $S_{xy}$  is defined as

$$
S_{xy} = \sum_{i}^{N} x_{B,i} y_{A,i}
$$

then M is the  $3 \times 3$  matrix given by

$$
\begin{pmatrix} S_{xx} & S_{xy} & S_{xz} \\ S_{yx} & S_{yy} & S_{yz} \\ S_{zx} & S_{zy} & S_{zz} \end{pmatrix}
$$

spyrmsd.qcp.coefficients(*M: ndarray*, *K: ndarray*) → Tuple[float, float, float] Compute quaternion polynomial coefficients.

### **Parameters**

- **M** (*numpy.ndarray*) Inner product between coordinate matrices
- **K** (*numpy.ndarray*) Symmetric key matrix

#### **Returns**

Quaternion polynomial coefficients

**Return type** Tuple[float, float, float]

#### **Notes**

Returns only M- and K-dependent coefficients are returned.  $c_4 = 1$  and  $c_3 = 0$  are not returned.

The M- and K-dependent quaternion polynomial coefficients are given by

$$
c_2 = -2 \operatorname{tr} (\mathbf{M}^T \mathbf{M})
$$

$$
c_1 = -8 \operatorname{det}(\mathbf{M})
$$

$$
c_0 = \operatorname{det}(\mathbf{K})
$$

spyrmsd.qcp.lambda\_max(*Ga: float*, *Gb: float*, *c2: float*, *c1: float*, *c0: float*) → float Find largest root of the quaternion polynomial.

**Parameters**

- **Ga** (*float*) Inner product of structure A
- **Gb** Inner product of structure B
- $c2$  Coefficient  $c_2$  of the quaternion polynomial
- $c1$  Coefficient  $c_1$  of the quaternion polynomial
- $c0$  Coefficient  $c_0$  of the quaternion polynomial

#### **Returns**

Largest root of the quaternion polynomial  $(\lambda_{\text{max}})$ 

<span id="page-26-0"></span><sup>1</sup> D. L. Theobald, *Rapid calculation of RMSDs using a quaternion-based characteristic polynomial*, Acta Crys. A **61**, 478-480 (2005).

# <span id="page-27-1"></span>**Return type**

float

spyrmsd.qcp.qcp\_rmsd( $A:$  *ndarray*,  $B:$  *ndarray*, *atol:*  $float = le-09$ )  $\rightarrow$  float Compute RMSD using the quaternion polynomial method.

### **Parameters**

- **A** (*numpy.ndarray*) Coordinates of structure A
- **B** (*numpy.ndarray*) Coordinates of structure B
- **atol** (*float*) Absolute tolerance parameter (see notes)

#### **Returns**

RMSD between structures *A* and *B*

# **Return type**

float

### **Raises**

AssertionError – If the shape of structures *A* and *B* is different

# **Notes**

If the structures *A* and *B* can be superimposed exactly (i.e. they differ only by center-of-mass translations and rotations), we have

$$
G_a+G_b=2\lambda_{\max}
$$

This means that  $s = G_a + G_b b - 2 * \lambda_{\text{max}}$  can become negative because of numerical errors and therefore  $\sqrt{s}$ fails. In order to avoid this problem, the final RMSD is set to 0 if  $|s| < atol$ .

# <span id="page-27-0"></span>**spyrmsd.rmsd module**

spyrmsd.rmsd.hrmsd(*coords1: ndarray*, *coords2: ndarray*, *atomicn1: ndarray*, *atomicn2: ndarray*, *center=False*) Compute minimum RMSD using the Hungarian method.

# **Parameters**

- **coords1** (*np.ndarray*) Coordinate of molecule 1
- **coords2** (*np.ndarray*) Coordinates of molecule 2
- **atomicn1** (*np.ndarray*) Atomic numbers for molecule 1
- **atomicn2** (*np.ndarray*) Atomic numbers for molecule 2

#### **Returns**

Minimum RMSD (after assignment)

**Return type**

float

# <span id="page-28-2"></span>**Notes**

The Hungarian algorithm is used to solve the linear assignment problem, which is a minimum weight matching of the molecular graphs (bipartite).<sup>[2](#page-28-0)</sup>

The linear assignment problem is solved for every element separately.

spyrmsd.rmsd.rmsd(*coords1: ndarray*, *coords2: ndarray*, *atomicn1: ndarray*, *atomicn2: ndarray*, *center: bool = False*, *minimize: bool* = *False*, *atol: float* =  $lee-09$ )  $\rightarrow$  float

#### Compute RMSD

# **Parameters**

- **coords1** (*np.ndarray*) Coordinate of molecule 1
- **coords2** (*np.ndarray*) Coordinates of molecule 2
- **atomicn1** (*np.ndarray*) Atomic numbers for molecule 1
- **atomicn2** (*np.ndarray*) Atomic numbers for molecule 2
- **center** (*bool*) Center molecules at origin
- **minimize** (*bool*) Compute minimum RMSD (with QCP method)
- **atol** (*float*) Absolute tolerance parameter for QCP method (see qcp\_rmsd())

# **Returns**

RMSD

**Return type** float

#### **Notes**

When  $minimize=True$ , the QCP method is used.<sup>[1](#page-28-1)</sup> The molecules are centred at the origin according to the center of geometry and superimposed in order to minimize the RMSD.

spyrmsd.rmsd.rmsdwrapper(*molref:* [Molecule,](#page-23-0) *mols: Union[*[Molecule](#page-23-0)*, List[*[Molecule](#page-23-0)*]]*, *symmetry: bool = True*, *center: bool = False*, *minimize: bool = False*, *strip: bool = True*, *cache: bool =*  $True$ )  $\rightarrow$  Any

Compute RMSD between two molecule.

#### **Parameters**

- **molref** (*molecule.Molecule*) Reference molecule
- **mols** (*Union[molecule.Molecule, List[molecule.Molecule]]*) Molecules to compare to reference molecule
- **symmetry** (*bool, optional*) Symmetry-corrected RMSD (using graph isomorphism)
- **center** (*bool, optional*) Center molecules at origin
- **minimize** (*bool, optional*) Minimised RMSD (using the quaternion polynomial method)
- **strip** (*bool, optional*) Strip hydrogen atoms

### **Returns**

RMSDs

<span id="page-28-0"></span><sup>2</sup> W. J. Allen and R. C. Rizzo, *Implementation of the Hungarian Algorithm to Account for Ligand Symmetry and Similarity in Structure-Based Design*, J. Chem. Inf. Model. **54**, 518-529 (2014)

<span id="page-28-1"></span><sup>1</sup> D. L. Theobald, *Rapid calculation of RMSDs using a quaternion-based characteristic polynomial*, Acta Crys. A **61**, 478-480 (2005).

### <span id="page-29-1"></span>**Return type**

List[float]

```
spyrmsd.rmsd.symmrmsd(coordsref: ndarray, coords: Union[ndarray, List[ndarray]], apropsref: ndarray,
                            aprops: ndarray, amref: ndarray, am: ndarray, center: bool = False, minimize: bool =
                            False, cache: bool = True, atol: float = le-09) \rightarrow Any
```
Compute RMSD using graph isomorphism for multiple coordinates.

#### **Parameters**

- **coordsref** (*np.ndarray*) Coordinate of reference molecule
- **coords** (*List[np.ndarray]*) Coordinates of other molecule
- **apropsref** (*np.ndarray*) Atomic properties for reference
- **aprops** (*np.ndarray*) Atomic properties for other molecule
- **amref** (*np.ndarray*) Adjacency matrix for reference molecule
- **am** (*np.ndarray*) Adjacency matrix for other molecule
- **center** (*bool*) Centering flag
- **minimize** (*bool*) Minimum RMSD
- **cache** (*bool*) Cache graph isomorphisms
- **atol** (*float*) Absolute tolerance parameter for QCP (see qcp\_rmsd())

#### **Returns**

**float** – Symmetry-corrected RMSD(s) and graph isomorphisms

#### **Return type**

Union[float, List[float]]

# **Notes**

Graph isomorphism is introduced for symmetry corrections. However, it is also useful when two molecules do not have the atoms in the same order since atom matching according to atomic numbers and the molecular connectivity is performed. If atoms are in the same order and there is no symmetry, use the *rmsd* function.

# <span id="page-29-0"></span>**spyrmsd.utils module**

spyrmsd.utils.center(*coordinates: ndarray*) → ndarray

Center coordinates.

**Parameters coordinates** (*np.ndarray*) – Coordinates

# **Returns**

Centred coordinates

**Return type** np.ndarray

### spyrmsd.utils.center\_of\_geometry(*coordinates: ndarray*) → ndarray

Center of geometry.

#### **Parameters**

**coordinates** (*np.ndarray*) – Coordinates

<span id="page-30-0"></span>**Returns**

Center of geometry

# **Return type**

np.ndarray

spyrmsd.utils.deg\_to\_rad(*angle: float*) → float

Convert angle in degrees to angle in radians.

# **Parameters**

**angle** (*float*) – Angle (in degrees)

**Returns** Angle (in radians)

**Return type** float

spyrmsd.utils.format(*fname: str*) → str

Extract format extension from file name.

# **Parameters**

**fname** (*str*) – File name

# **Returns**

File extension

# **Return type**

str

# **Notes**

The file extension is returned without the *.* character, i.e. for the file *path/filename.ext* the string *ext* is returned.

If a file is compressed, the *.gz* extension is ignored.

# spyrmsd.utils.molformat(*fname: str*) → str

Extract an OpenBabel-friendly format from file name.

# **Parameters**

**fname** (*str*) – File name

#### **Returns**

File extension in an OpenBabel-friendly format

# **Return type**

str

# **Notes**

File types in OpenBabel do not always correspond to the file extension. This function converts the file extension to an OpenBabel file type.

The following table shows the different conversions performed by this function:

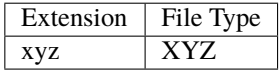

spyrmsd.utils.rotate(*v: ndarray*, *angle: float*, *axis: ndarray*, *units: str = 'rad'*) → ndarray Rotate vector.

**Parameters**

- **v** (*numpy.array*) 3D vector to be rotated
- **angle** (*float*) Angle of rotation (in *units*)
- **axis** (*numpy.array*) 3D axis of rotation
- **units** (*{"rad", "deg"}*) Units of *angle* (in radians *rad* or degrees *deg*)

### **Returns**

Rotated vector

# **Return type**

numpy.array

### **Raises**

- **AssertionError** If the axis of rotation is not a 3D vector
- ValueError If *units* is not *rad* or *deg*

# **CHAPTER**

# **FOUR**

# **INDICES AND TABLES**

- <span id="page-32-0"></span>• genindex
- modindex
- search

# **PYTHON MODULE INDEX**

# <span id="page-34-0"></span>s

spyrmsd, [9](#page-12-1) spyrmsd.constants, [16](#page-19-0) spyrmsd.due, [16](#page-19-1) spyrmsd.exceptions, [17](#page-20-2) spyrmsd.graph, [17](#page-20-3) spyrmsd.graphs, [9](#page-12-2) spyrmsd.graphs.gt, [9](#page-12-3) spyrmsd.graphs.nx, [11](#page-14-0) spyrmsd.hungarian, [17](#page-20-4) spyrmsd.io, [18](#page-21-1) spyrmsd.molecule, [20](#page-23-1) spyrmsd.optional, [13](#page-16-0) spyrmsd.optional.obabel, [13](#page-16-1) spyrmsd.optional.rdkit, [14](#page-17-0) spyrmsd.qcp, [22](#page-25-1) spyrmsd.rmsd, [24](#page-27-0) spyrmsd.utils, [26](#page-29-0)

# **INDEX**

# <span id="page-36-0"></span>A

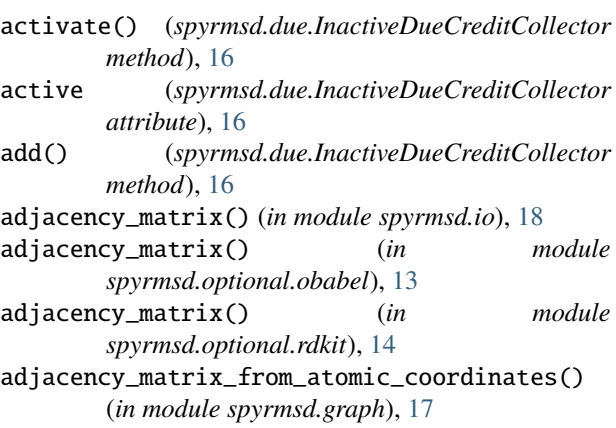

# B

BibTeX() (*in module spyrmsd.due*), [16](#page-19-2) bonds() (*in module spyrmsd.io*), [18](#page-21-2) bonds() (*in module spyrmsd.optional.obabel*), [13](#page-16-2) bonds() (*in module spyrmsd.optional.rdkit*), [14](#page-17-1)

# C

center() (*in module spyrmsd.utils*), [26](#page-29-1) center\_of\_geometry() (*in module spyrmsd.utils*), [26](#page-29-1) center\_of\_geometry() (*spyrmsd.molecule.Molecule method*), [20](#page-23-2) center\_of\_mass() (*spyrmsd.molecule.Molecule method*), [20](#page-23-2) cite() (*spyrmsd.due.InactiveDueCreditCollector method*), [16](#page-19-2) coefficients() (*in module spyrmsd.qcp*), [23](#page-26-1) coords\_from\_molecule() (*in module spyrmsd.molecule*), [21](#page-24-0) cost\_mtx() (*in module spyrmsd.hungarian*), [17](#page-20-5) cycle() (*in module spyrmsd.graphs.gt*), [9](#page-12-4) cycle() (*in module spyrmsd.graphs.nx*), [11](#page-14-1)

# D

dcite() (*spyrmsd.due.InactiveDueCreditCollector method*), [16](#page-19-2) deg\_to\_rad() (*in module spyrmsd.utils*), [27](#page-30-0) Doi() (*in module spyrmsd.due*), [16](#page-19-2)

dump() (*spyrmsd.due.InactiveDueCreditCollector method*), [16](#page-19-2)

# F

format() (*in module spyrmsd.utils*), [27](#page-30-0)

from\_obabel() (*spyrmsd.molecule.Molecule class method*), [20](#page-23-2) from\_rdkit() (*spyrmsd.molecule.Molecule class*

*method*), [20](#page-23-2)

# G

- graph\_from\_adjacency\_matrix() (*in module spyrmsd.graphs.gt*), [9](#page-12-4)
- graph\_from\_adjacency\_matrix() (*in module spyrmsd.graphs.nx*), [11](#page-14-1)

# H

hrmsd() (*in module spyrmsd.rmsd*), [24](#page-27-1) hungarian\_rmsd() (*in module spyrmsd.hungarian*), [18](#page-21-2)

# I

InactiveDueCreditCollector (*class in spyrmsd.due*), [16](#page-19-2)

# K

K\_mtx() (*in module spyrmsd.qcp*), [22](#page-25-2)

# L

lambda\_max() (*in module spyrmsd.qcp*), [23](#page-26-1) lattice() (*in module spyrmsd.graphs.gt*), [10](#page-13-0) lattice() (*in module spyrmsd.graphs.nx*), [11](#page-14-1) load() (*in module spyrmsd.io*), [19](#page-22-0) load() (*in module spyrmsd.optional.obabel*), [13](#page-16-2) load() (*in module spyrmsd.optional.rdkit*), [15](#page-18-0) load() (*spyrmsd.due.InactiveDueCreditCollector method*), [16](#page-19-2) loadall() (*in module spyrmsd.io*), [19](#page-22-0) loadall() (*in module spyrmsd.optional.obabel*), [13](#page-16-2) loadall() (*in module spyrmsd.optional.rdkit*), [15](#page-18-0)

# M

M\_mtx() (*in module spyrmsd.qcp*), [22](#page-25-2)

match\_graphs() (*in module spyrmsd.graphs.gt*), [10](#page-13-0) match\_graphs() (*in module spyrmsd.graphs.nx*), [12](#page-15-0) module

spyrmsd, [9](#page-12-4) spyrmsd.constants, [16](#page-19-2) spyrmsd.due, [16](#page-19-2) spyrmsd.exceptions, [17](#page-20-5) spyrmsd.graph, [17](#page-20-5) spyrmsd.graphs, [9](#page-12-4) spyrmsd.graphs.gt, [9](#page-12-4) spyrmsd.graphs.nx, [11](#page-14-1) spyrmsd.hungarian, [17](#page-20-5) spyrmsd.io, [18](#page-21-2) spyrmsd.molecule, [20](#page-23-2) spyrmsd.optional, [13](#page-16-2) spyrmsd.optional.obabel, [13](#page-16-2) spyrmsd.optional.rdkit, [14](#page-17-1) spyrmsd.qcp, [22](#page-25-2) spyrmsd.rmsd, [24](#page-27-1) spyrmsd.utils, [26](#page-29-1) Molecule (*class in spyrmsd.molecule*), [20](#page-23-2) molformat() (*in module spyrmsd.utils*), [27](#page-30-0)

# N

NonIsomorphicGraphs, [17](#page-20-5) num\_edges() (*in module spyrmsd.graphs.gt*), [10](#page-13-0) num\_edges() (*in module spyrmsd.graphs.nx*), [12](#page-15-0) num\_vertices() (*in module spyrmsd.graphs.gt*), [10](#page-13-0) num\_vertices() (*in module spyrmsd.graphs.nx*), [12](#page-15-0) numatoms() (*in module spyrmsd.io*), [19](#page-22-0) numatoms() (*in module spyrmsd.optional.obabel*), [13](#page-16-2) numatoms() (*in module spyrmsd.optional.rdkit*), [15](#page-18-0) numbonds() (*in module spyrmsd.io*), [19](#page-22-0) numbonds() (*in module spyrmsd.optional.obabel*), [14](#page-17-1) numbonds() (*in module spyrmsd.optional.rdkit*), [15](#page-18-0)

# O

optimal\_assignment() (*in module spyrmsd.hungarian*), [18](#page-21-2)

# $\Omega$

qcp\_rmsd() (*in module spyrmsd.qcp*), [24](#page-27-1)

# R

rmsd() (*in module spyrmsd.rmsd*), [25](#page-28-2) rmsdwrapper() (*in module spyrmsd.rmsd*), [25](#page-28-2) rotate() (*in module spyrmsd.utils*), [27](#page-30-0) rotate() (*spyrmsd.molecule.Molecule method*), [21](#page-24-0)

# S

spyrmsd module, [9](#page-12-4) spyrmsd.constants

module, [16](#page-19-2) spyrmsd.due module, [16](#page-19-2) spyrmsd.exceptions module, [17](#page-20-5) spyrmsd.graph module, [17](#page-20-5) spyrmsd.graphs module, [9](#page-12-4) spyrmsd.graphs.gt module, [9](#page-12-4) spyrmsd.graphs.nx module, [11](#page-14-1) spyrmsd.hungarian module, [17](#page-20-5) spyrmsd.io module, [18](#page-21-2) spyrmsd.molecule module, [20](#page-23-2) spyrmsd.optional module, [13](#page-16-2) spyrmsd.optional.obabel module, [13](#page-16-2) spyrmsd.optional.rdkit module, [14](#page-17-1) spyrmsd.qcp module, [22](#page-25-2) spyrmsd.rmsd module, [24](#page-27-1) spyrmsd.utils module, [26](#page-29-1) strip() (*spyrmsd.molecule.Molecule method*), [21](#page-24-0) symmrmsd() (*in module spyrmsd.rmsd*), [26](#page-29-1)

# T

Text() (*in module spyrmsd.due*), [16](#page-19-2) to\_graph() (*spyrmsd.molecule.Molecule method*), [21](#page-24-0) to\_molecule() (*in module spyrmsd.io*), [19](#page-22-0) to\_molecule() (*in module spyrmsd.optional.obabel*), [14](#page-17-1) to\_molecule() (*in module spyrmsd.optional.rdkit*), [15](#page-18-0) translate() (*spyrmsd.molecule.Molecule method*), [21](#page-24-0)

# U

Url() (*in module spyrmsd.due*), [17](#page-20-5)

# V

vertex\_property() (*in module spyrmsd.graphs.gt*), [10](#page-13-0) vertex\_property() (*in module spyrmsd.graphs.nx*), [12](#page-15-0)